#### Java6 API PDF

# https://www.100test.com/kao\_ti2020/253/2021\_2022\_\_E5\_85\_A8\_ E9\_9D\_A2\_E5\_89\_96\_E6\_c104\_253557.htm

JDK 5.0

## JDK 5.0

 $API$ 

JavaHelp JavaHelp, JavaHelp

Save As

## JavaHelp

Java 6, Mustang

 $(AW)$ 

#### $\mathop{\mathrm{null}}$

applet

applet applet applet JDK

Mustang

 $6<sub>5</sub>$ 

时并不阻断任何其它窗口。 文档-模式。文档-模式对话框阻

上的窗口,一个字架,一个窗口,一个窗口,一个窗口,一个窗口,一个窗口,一个窗口,一个窗口,

是所有没有所有者的最顶级窗口。 应用程序-模式。应用程

序-模式对话框能够阻断同一应用程序中的所有窗口,除了那

箱-模式。工具箱-模式对话框能够阻断所有的运行于同样的

Mustang

,现在它将缺省使用应用程序-模式类型。另外,模式和无模

形。优先权按升序排列分别是:无模式,文档-模式,应用程

的阻断。文档-模式对话框的范围阻断是在特定的应用程序中

序-模式和工具箱-模式。这种优先权自然地反映了一个对话

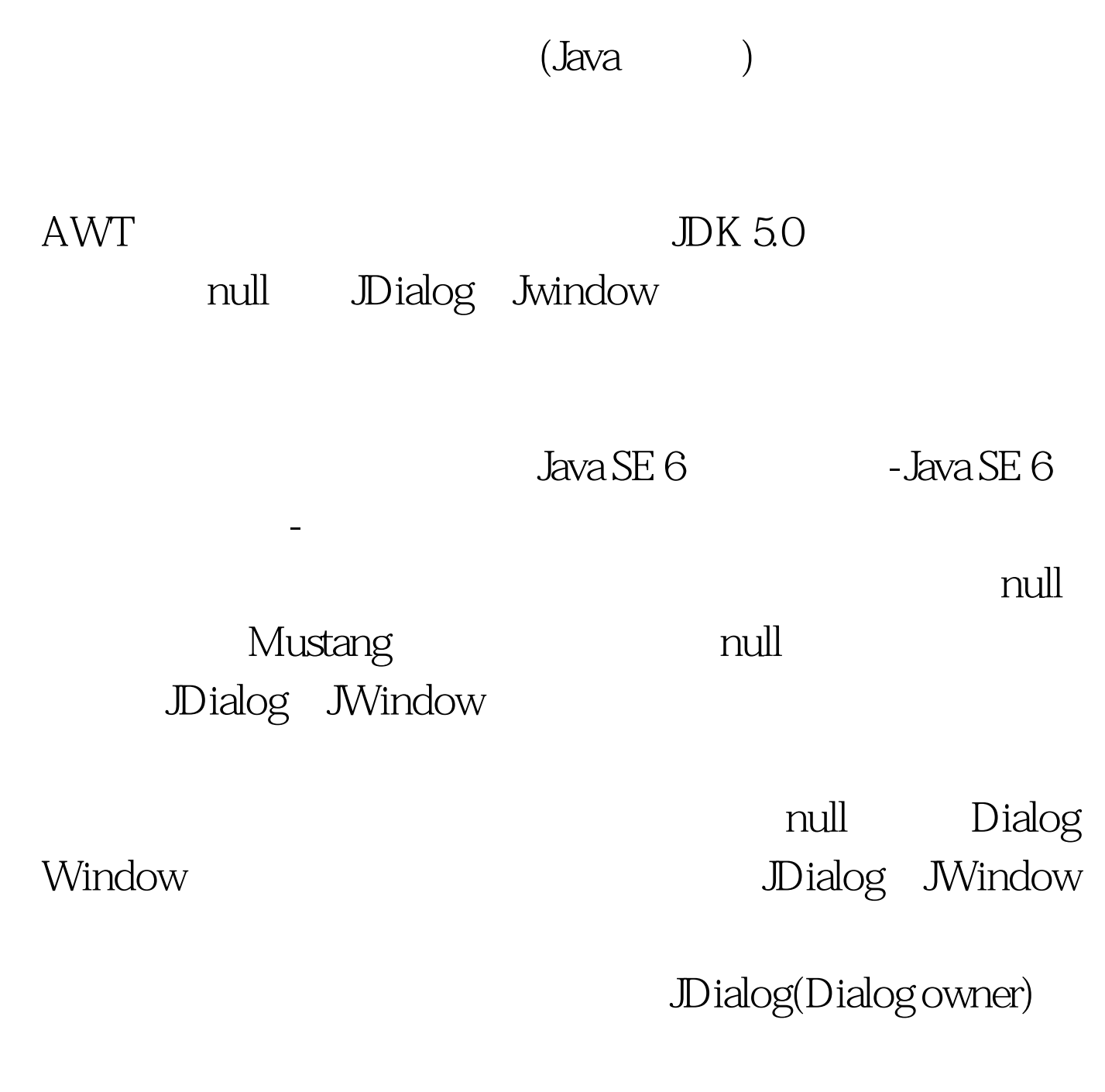

 $\mathbb{1}$ 

JDialog(Dialog owner boolean modal)

Dialog

JDialog(Dialog owner String title)

JDialog(Dialog owner

String title boolean modal)

JDialog(Dialog owner String title

boolean modal GraphicsConfiguration gc)

GraphicsConfiguration

JDialog(Frame owner)

JDialog(Window owner String title Dialog.ModalityType modalityType)

, and the state of the state  $\mathbf{u}_0$  and  $\mathbf{u}_1$  and  $\mathbf{u}_2$  and  $\mathbf{u}_3$  and  $\mathbf{u}_4$  and  $\mathbf{u}_5$  and  $\mathbf{u}_6$ 

对话框是文档-模式的,那么它的阻断范围是空的,并且其行

为就象一个无模式对话框。 创建一个有所有者的应用程序-模

式或工具箱-模式对话框。一个应用程序-模式或文档-模式对

 $Z$ -

念是"总是位于顶层",这时一个窗口总是出现在系统中所有

Mustang

创建一个没有所有者的文档-模式对话框。在这种情况中,因 Dialog Window Dialog

 $100Test$ www.100test.com